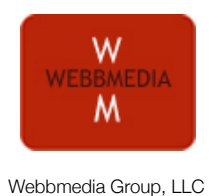

# Glosario de Términos Técnicos

Compilado por Webbmedia Group para el periodismo y la comunicación

Este glosario se actualiza frecuentemente y también está disponible en: [http://www.webbmediagroup.com/](http://www.webbmediagroup.com/research.htm) [research.htm.](http://www.webbmediagroup.com/research.htm)

# **Términos Básicos para la Red**

# **Ajax (Asynchronous JavaScript and XML)**

## **Pronunciación en inglés: \ˈā-ˌjaks\**

Ajax es el nombre de un código que permite programar un sitio Web de forma que los usuarios puedan obtener el contenido poco a poco según van accediendo a él. Al usar Ajax se puede incrementar la eficiencia del sitio para los usuarios y controlar la sobrecarga de los servidores. Por otro lado, también puede hacer más difícil la monetización de las páginas o la medida de ciertos tipos de actividades de los usuarios.

## **Architecture: arquitectura**

## **Pronunciación en inglés: \ˈär-kə-ˌtek-chər\**

La forma en que un sitio ha sido desarrollado y configurado, es decir, todo el código, los comandos, la estructura del "backend", etc. se agrupan bajo el concepto de "arquitectura del sitio".

## **Backend**

## **Pronunciation: \ˈbak-ˌend\**

El "backend" (literalmente la parte de atrás) de un sitio es todo lo que ocurre detrás de la interfaz gráfica. Se refiere a la arquitectura, las bases de datos, los archivos, el sistema de gestión o manejo de contenido y otros elementos que soportan el funcionamiento del sitio.

## **Blog or Web log**

## **Pronunciación en inglés: \ˈblȯg, ˈbläg\**

El blog (contracción de *Web log*), también conocido como bitácora, es una forma simple de publicar contenido. El software para blogs le da al autor la posibilidad de hacer entregas de contenido en la red periódicamente y archivar todos los contenidos anteriores de forma cronológica. Cada artículo del blog (llamados "posts" o "entries" en inglés) puede ser categorizado bajo un tema o una palabra clave en específico, o se le puede asignar etiquetas ("tags") pertenecientes a esos temas. Los blogs usualmente se emplean como espacios personales donde se reflejan ideas o filosofías del autor. Los blogs por lo general tienen *feeds* (hilos) RSS (ver concepto abajo) que permiten a otros usuarios suscribirse a las actualizaciones de dicho blog y recibir alertas cuando hay artículos nuevos.

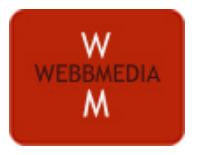

## **Breadcrumb navigation: ruta de navegación**

**Pronunciación en inglés: \ˈbredˈkrəm na-və-ˈgā-shən\**

Algunos sitios ofrecen una guía de navegación en cada página que muestra el camino (con enlaces) que el usuario tomó para llegar a esa página en específico. Por ejemplo: INICIO > ARTÍCULOS > TODO SOBRE NAVEGACIÓN. Esta ruta usualmente aparece bajo el sistema principal de navegación del sitio y encima del contenido de la página.

## **Cache**

## **Pronunciación en inglés: \ˈkash\**

Cuando se visita un sitio Web, típicamente el navegador mantiene copia de las páginas que se han visto. Es más rápido recuperar un documento que ya se ha bajado antes que ir al servidor para obtener uno nuevo. De vez en cuando, es útil limpiar el cache por razones de privacidad, velocidad de procesamiento de la computadora u otras.

## **CSS (Cascading Style Sheet): hojas de estilo**

## **Pronunciación en inglés: \ˈsē ʻes ʻes\**

Las hojas de estilo (CSS) se usan con el HTML para establecer de forma general en un sitio colores, Fuentes tipográficas, tamaños y otros elementoscomo parte de las plantillas (templates) sobre las que el contenido se escribe o se codifica.

## **Cyberspace: ciberespacio**

## **Pronunciación en inglés: \ˈsī-bər-ˌspās\**

Término acuñado por William Gibson en su novela *Neuromancer* para referirse a la información que fluye a través de las redes informáticas y a la cultura asociada con éstas

## **Domain name: dominio**

## **Pronunciación en inglés: \dō-ˈmān ˈnām\**

Es el nombre que representa direcciones IP o páginas web en particular. Por ejemplo, microsoft.com es un dominio, y asociadas a dicho dominio hay cientos de páginas. Hay un número limitado de sufijos que pueden ser asociados con los nombres de los dominios, como por ejemplo .gov, .com, o .edu.

## **Feed Reader ("aggregator"): lector de RSS (agregador de noticias)**

## **Pronunciación en inglés: \ˈfēd ˈrē-dər\**

Un programa que recolecta los feeds RSS a los que un usuario está suscrito y los presenta en un formato legible. MyYahoo, Google Reader, NetNewsWire and Bloglines son ejemplos populares de lectores de RSS.

## **FTP -- (File Transfer Protocol): protocolo de transferencia de archivos**

#### **Pronunciación en inglés: \ˌef-(ˌ)tē-ˈpē\**

Este protocolo permite conectarse a un sitio de Internet para enviar o recuperar archivos de cualquier tipo. Los sitios web se alimentan a través de FTP.

## **Internet**

## **Pronunciación en inglés: \ˈin-tər-ˌnet\**

Todas las computadoras conectadas a redes que a su vez se conectan entre ellas conforman la (el) internet. Esta red evolucionó a partir de un proyecto del Departamento de Defensa de Estados Unidos denominado ARPANET, el cual se desarrolló en los 60 y 70. Internet no es necesariamente lo mismo que World Wide Web (ver abajo).

## **Intranet**

## **Pronunciación en inglés: \ˈin-trə-ˌnet\**

El térmno se refiere a una red privada de computadoras dentro de una empresa u organización. Usualmente se requiere de una combinación de nombre de usuario y clave de acceso para conectarse a una intranet.

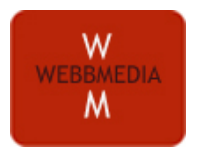

## **Java**

## **Pronunciación en inglés: \ˈja-və\**

Java fue desarrollado por Sun Microsystems y se trata de un language de programación que permite a los usuarios bajar un código de internet que comienza a ejecutarse tan pronto como se inicia la descarga. Ciertas calculadoras, animaciones y otras pequeñas herramientas que aparecen en sitios web usualmente se programan usando Java.

## **Javascript**

## **Pronunciación en inglés: \ˈja-və skript\**

Javascript fue desarrollado por Netscape y es similar a Java. Se trata de un sistema de programación que permite presentar contenidos dinámicos e interactividad en un sitio web y que interactúa con el HTML.

## **Mashup: aplicación web híbrida (o remezcla)**

#### **Pronunciación en inglés: \ˈmashˈəp\**

Contenido que se crea automaticamente combinando recursos provenientes de dos o más fuentes. Las aplicaciones híbridas usualmente emplean contenido distribuido a través de sistemas de sindicación como podcasts o RSS. Un ejemplo muy popular actualmente es las remezclas de mapas con el empleo de Google Maps.

#### **Navigation: navegación**

#### **Pronunciación en inglés: \ˌna-və-ˈgā-shən\**

Se refiere a cómo el sistema de menus, botones y barras de herramientas funciona dentro de un sitio web.

#### **Permalink: enlace permanente**

#### **Pronunciación en inglés: \ˈpərmäˈliŋk\**

Los blogs presentan varios artículos en una misma página con un URL general. Cuando cada artículo se archiva, el URL cambia. Cada artículo tiene un enlace permanente.

#### **RSS or RSS feeds**

## **Pronunciación en inglés: \ˈär,ˈes,ˈes\**

RSS son las siglas en ingles de "really simple syndication" (sistema simple de distribución de contenido, o "sindicación" si se usa el anglicismo). Los blogs y podcasts usan este formato para entregar contenido a otros sitios web. Cualquier sitio puede tener habilitada la capacidad de ofrecer RSS. RSS es lo que diferencia a un fichero de audio mp3 de un podcast.

#### **Podcast, Podcasting**

#### **Pronunciación en inglés: \ˈpäd-ˌkast\**

Un "podcast" es básicamente un archivo de audio o video relacionado a un RSS. Es una forma de distribuir contenido de audio o video a través de internet. No se necesita un iPod para crear o escuchar un podcast.

#### **Portal**

#### **Pronunciación en inglés: \ˈpȯr-təl\**

Es un sitio web que ofrece múltiples áreas de contenido. A finales de los 90, motores de búsqueda como Yahoo! comenzaron a ofrecer portales, dando la posibilidad a los usuarios de "hojear " o "navegar" ciertas áreas temáticas en búsqueda de contenido. El modelo de portal experimenta un resurgimiento con las organizaciones noticiosas que ofrecen, por ejemplo, el contenido de sus periódicos en una sección del sitio principal, al tiempo que incluyen otras áreas como espacios de periodismo ciudadano, buscadores, aplicaciones digitales, calendarios personalizados, etc.

#### **Script**

## **Pronunciación en inglés: \skript\**

En términos simples, un "script" (literalmente: guión) es una instrucción que lleva a una página de internet a ejecutar una acción. Es un lenguaje de programación que se emplea para crear parte de una página web o toda la página. Los scripts le indican a los robots y motores de búsqueda cómo proceder.

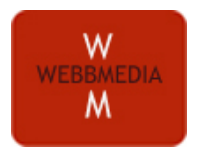

# **Spider: robot o motor de búsqueda**

## **Pronunciación en inglés: \ˈspī-dər\**

El "spider" (literalmente: araña) es un programa que emplea el motor de búsqueda para explorar internet. Estos programas recolectan información sobre sitios web y bases de datos que encuentran en su camino y reportan esa información al motor de búsqueda (por ejemplo si el sitio está inactivo, si tiene actualizaciones, etc.)

## **SQL (Structured Query Language)**

## **Pronunciación en inglés: \'es ˈkyü ʻel\**

SQL es un lenguaje de programación que permite enviar consultas a una base de datos para recuperar datos de interés. Muchos sitios y aplicaciones emplean SQL en sus entretelones como son los blogs, widgets, sitios web.

## **Taxonomy: taxonomía**

## **Pronunciación en inglés: \tak-ˈsä-nə-mē\**

Se refiere a un conjunto amplio de materiales que han sido clasificados. Una buena taxonomía permite asegurarse en un sitio web de que los motores de búsqueda pueden encontrar e indexar los contenidos del sitio. La taxonomía incluye a palabras clave, código HTML y texto que se emplea en el sitio.

## **Toolbar: barra de herramientas**

#### **Pronunciación en inglés: \ˈtül-ˌbär\**

La barra de herramienta se localiza en la ventana del navegador. Recolecta y presenta las direcciones de otros sitios, documentos, archivos mp3 o cualquier otro contenido disponible en línea. Las barras de herramientas se pueden adaptarse para áreas de contenido específicas.

## **URL**

## **Pronunciación en inglés: \ˌyü-(ˌ)är-ˈel, ˈər(-ə)l\**

URL son las siglas en ingles de "Uniform Resource Locator" o "Universal Resource Locator". El URL es la dirección de un documento, archivo o sitio en internet. No es lo mismo que el dominio (ver arriba), aunque el dominio forma parte del URL.

## **Vlog o Video Blog**

## **Pronunciación en inglés: \ˈv ˈlȯg\**

Un "vlog" es un blog que se crea empleando solo video, o video con algo de texto. Se actualiza regularmente y su contenido se distribuye a través de RSS (ver arriba). Los vlogs pueden publicarse en websites, en iTunes o en otras herramientas como You Tube.

## **Widget**

## **Pronunciación en inglés: \ˈwi-jət\**

Se refiere a una miniaplicación relacionada con un sitio web y que funciona por sí sola. Las widgets pueden hacer cualquier cosa: mostrar publicidad, listar otros sitios web, mostrar fotos u otras aplicaciones como el clima, email, mapas, etc.

## **Wiki**

## **Pronunciación en inglés: \ˈwi-kē\**

Un "wiki" es empleado por los miembros de un grupo para crear, desarrollar, editar y modificar una página web colaborativamente. Tienden a ser abiertas por naturaleza. Probablemente la wiki más famosa es Wikipedia.

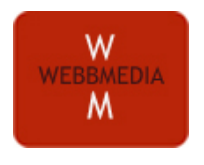

# **Nuevos Términos de la Red**

## **Geospatial Web: web geoespacial**

## **Pronunciación en inglés: \geoˈspā-shəl\**

Es un término relativamente Nuevo. La "web geoespacial" fusiona información geográfica con cualquier otro tipo de información disponible en internet. El término se le atribuye al Dr. Charles Herring del Departamento de Defensa de Estados Unidos.

## **Push vs. Pull (email)**

## **Pronunciación en inglés: \ˈpu̇sh\ \ˈpu̇l\**

En un móvil que puede recibir email, el servicio puede ser "push" (literalmente: empujar) o "pull" (literalmente: halar). Si el email se envía directamente del servidor al móvil, es "push mail". Si el usuario tiene que buscar su email manualmente, entonces se le llama "pull mail".

## **Semantic Web: red semántica**

## **Pronunciación en inglés: \si-ˈman-tik\**

Es la próxima versión de la World Wide Web. Algunos se están refiriendo a este concepto como "Web 3.0", mientras otros lo definen como "el lenguaje natural de la red". La red semántica hace posible que las máquinas establezcan conexiones sin una participación humana explícita. En 1999, Sir Tim Berners-Lee, uno de los inventores de la internet, describió la red semántica de esta forma: " Sueño con una red (en la que las computadoras) sean capaces de analizar toda la información de la red-el contenido, los enlaces, las transacciones entre personas y computadoras, una red semántica, la cual podría hacer esto posible, todavía no ha surgido, pero cuando lo haga los mecanismos cotidianos de comercio, la burocracia y nuestras vidas en general podrán ser manejados por máquinas hablando con otras máquinas. Los "agentes inteligentes" de los que se ha hablado por años finalmente serán una realidad".

## **SSL**

## **Pronunciación en inglés: \ˈes, ˈes, ˈel \**

"SSL" son las siglas en inglés de "Secure Sockets Layer". También se denomina como "TLS," o "Transport Layer Security." Se trata de protocolos que aseguran la integridad y seguridad de la información en internet.

## **UI**

## **Pronunciación en inglés: \ˈyüˈī\**

"UI" son las siglas en inglés de "user interface" (interfaz de usuario). Se refiere a lo que el usuario ve o los elementos con los que el usuario interactúa en su pantalla.

# **Términos de la Redes Sociales**

## **Crowdsourcing**

## **Pronunciación en inglés: \ˈkrau̇dsȯrsiŋ\**

Se refiere a la práctica de emplear la sabiduría o habilidades colectivas para responder a una pregunta o profundizar en un tópico en particular. Por lo general, un usuario de una red social emplea el "crowdsourcing" para realizar una tarea al lanzar una pregunta o solicitud de información a todos sus amigos en esa red y al responder luego a los comentarios que reciba.

## **Delicious**

## **Pronunciación en inglés: \di-ˈli-shəs\**

Delicious.com es un sitio web que le permite a los usuarios guardar páginas o sitios favoritos y compartirlos luego con otros usuarios.

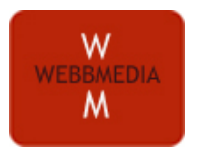

## **Digg**

## **Pronunciación en inglés: \ˈdig\**

Digg.com es una red social en la que los usuarios destacan enlaces a páginas que han encontrado en la red. otros usuarios pueden comentar sobre esas páginas o calificarlas. Si a un usuario le gusta una historia, le puede dar una calificación alta. Mientras más calificaciones altas tenga una página o artículo en particular saldrá más arriba en las listas de preferencia de los usuarios, por lo que tendrá más posibilidades de que otros la descubran o la compartan.

## **DM (Direct Message): mensaje directo**

## **Pronunciación en inglés: \ˈdē ,'em\**

Algunas redes sociales permiten a sus usuarios enviar mensajes directo a sus amigos o contactos. Un usuario solo puede enviar mensajes directos a otros usuarios con los que está conectado.

## **IM (Instant Message): mensaje instantáneo**

## **Pronunciación en inglés: \ˈī,'em\**

La mensajería instantánea es anterior a las redes sociales. Usando un programa como iChat, Google Talk, ICQ u otros, un usuario puede enviar mensajes rápidos a cualquiera de sus conexiones y continuar la conversación en tiempo real. Actualmente se puede transmitir texto, fotos, audio y video a través de estos programas.

## **Ping**

## **Pronunciación en inglés: \ˈpiŋ\**

Ping es una herramienta para comprobar si una computadora es accesible a través de la red. Hace posible probar la velocidad de una computadora, su seguridad y hasta su dirección IP para determinar la salud de una red o la conectividad de una computadora. Como enviar un "ping" toma sólo segundos, se usa el término coloquialmente también para referirse a una comunicación rápida entre contactos. Por ejemplo: *Pedro: "¿Puedes cenar mañana conmigo?" María: "No sé si estaré disponible, ¿por qué no me das un ping al mediodía y te confirmo?".*

## **RT (Retweet)**

## **Pronunciación en inglés: \rēˈtwēt\**

Usando una red social muy popular, Twitter, un usuario puede reenviar las comunicaciones de otros, distribuyéndolos entre su propia red de contactos.

## **Tweet**

## **Pronunciación en inglés: \twēt\**

Una entrada individual o comunicación en Twitter se conoce como "tweet".

## **Móviles**

## **2G**

## **Pronunciación en inglés: \ˈtü ˈjē\**

Se refiere a la segunda generación de estándares para tecnología celular.

## **3G**

## **Pronunciación en inglés: \ˈthrē ˈjē\**

Se refiere a la tercera generación de estándares para tecnología celular. Las redes 3G son más rápidas que las 2G para la transmisión de datos (web, email).

## **Accelerometer: acelerómetro**

## **Pronunciación en inglés: \ik-ˌse-lə-ˈrä-mə-tər\**

Si un teléfono móvil tiene acelerómetro puede detectar movimientos, dirección y velocidad. Los iPhones contienen acelerómetros, por eso cuando uno agita el aparato puede controlar la dirección de los mapas, los juegos y otras aplicaciones.

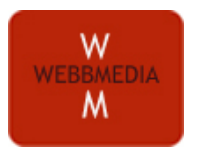

## **Bluetooth**

## **Pronunciación en inglés: \ˈblüˈtüth\**

Bluetooth es una tecnología de comunicación inalámbrica de corto alcance que permite conectar dispositivos como un teléfono móvil con un auricular.

## **EDGE**

## **Pronunciación en inglés:\ˈej\**

La red EDGE avanza las capacidades de las redes GSM/ GPRS. No es tan rápida como la tecnología 3G. EDGE son las siglas en ingés de "Enhanced Data for Global Evolution".

## **GSM**

## **Pronunciación en inglés: \jē ˈes ˈem\**

GMS significa "Global System for Mobile Communication" y es un estándar 2G que se usa en todo el mundo.

## **Mobile WiMax: WiMax Móvil**

## **Pronunciation: \ˈmō-bəl ʻwī ˈmaks\**

WiMax es una tecnología para redes inalámbricas de alta velocidad y largo alcance. El WiMax móvil habilita a una red para el uso de teléfonos celulares. Es un estándar que se está popularizando en todo el mundo.

## **OLED**

## **Pronunciación en inglés: \ˈō ˈel ˈē ˈdē\**

OLED son las siglas de "Organic Light-Emitting Diode" y es la base de la próxima generación de tecnología para pantallas. Actualmente se usa en móviles de factura japonesa y permite hacer pantallas más delgadas, mas brillantes y fáciles de leer.

## **Packet: paquete**

## **Pronunciación en inglés: \ˈpa-kət\**

Un paquete de dígitos binarios, datos u otra información que se transmite durante una llamada móvil.

## **SIM (Card): tarjeta SIM**

## **Pronunciación en inglés: \sim\**

SIM son las siglas de "subscriber identity module". Los teléfonos móviles usualmente contienen tarjetas SIM en las que se encuentran diminutos microprocesadores (chips) donde se guarda la información de los contactos, información personal y otros datos del usuario de ese teléfono. Las tarjetas SIM también cifran las llamadas para que no puedan ser escuchadas por terceros. En muchos teléfonos las tarjetas SIM se pueden sacar o intercambiar.

## **SMS**

## **Pronunciación en inglés: \ ˈes ˈem ˈes\**

SMS significa "short messaging service". Es un sistema que permite a los usuarios enviar y recibir mensajes de texto cortos (160 caracteres o menos) a través de sus teléfonos móviles.

## **Tethering**

## **Pronunciación en inglés: \ˈte-thər\**

"Tethering" (literalmente: atadura) se refiere a la situación en que se aparea la conexión de datos de un teléfono móvil con una computadora para que ésta pueda conectarse a la internet.

## **VoIP**

## **Pronunciación en inglés: \ˈvȯip\**

VoIP significa "voice over Internet protocol". Es una tecnología que permite transmitir llamadas de voz a través de internet. Puede resultar un método relativamente barato para hacer llamadas telefónicas de larga distancia.

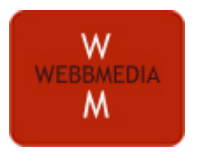

## **WAP**

## **Pronunciación en inglés: \ˈwap\**

WAP significa "Wireless Access Protocol". Es una tecnología que permite a los teléfonos móviles acceder a la internet.

## **Herramientas analíticas (Analytics) – Medición del uso y efectividad de un sitio. Hit**

## **Pronunciación en inglés: \ˈhit\**

Un "hit" representa una solicitud individual desde una ventana de navegación para acceder a un elemento individual de una página web. Si un periódico tiene 20 gráficos registra 21 "hits" cada vez que un usuario visita la página: 20 por los gráficos y uno por la página de HTML que contiene el texto y otros elementos. *"Hit" no es un término común en lenguaje actual de los medios digitales.* 

## **Pageviews: páginas vistas**

## **Pronunciación en inglés: \ˈpājˈvyüs\**

El número de veces que un usuario carga una página específica de un sitio web se llama número de páginas vistas. Esto incluye todos los gráficos, enlaces y todo lo que contenga esa página bajo un mismo URL.

## **Unique: usuario único**

## **Pronunciación en inglés: \yu̇-ˈnēk\**

Cada vez que se visita una página y el cache está limpio, ese usuario se cuenta como "único". Si visitas un sitio web varias veces el mismo día, solamente te cuentan una vez como usuario único para ese día. Si lo haces varias veces en un mes, te cuentan una sóla vez como usuario único para ese mes (cuando se está midiendo al sitio en intervalos mensuales).

## **SEO -- (Search Engine Optimization): Optimización de sitios para motores de búsqueda**

## **Pronunciación en inglés: \'es ˈē ˈō\**

Los sitios pueden ser "optimizados" para asegurarse de que aparecen lo más arriba posible en los resultados orgánicos de los motores de búsqueda.

## **Traffic: tráfico**

**Pronunciación en inglés: \ˈtra-fik\**

Se refiere a la medida de la cantidad de usuarios que visitan un sitio y a la frecuencia de las visitas.

# **Socialitics – Lo que está pasando con el contenido**

## **Engagement: participación del usuario**

## **Pronunciación en inglés: \in-ˈgāj-mənt\**

Medida de en qué elementos del sitio los usuarios estan hacienda click, cuanto tiempo pasan en el sitio, si reenvían el contenido, y, en general, cómo interactúan con el sitio.

## **Socialitics (análisis de sociabilidad)**

## **Pronunciación en inglés: \ˈsō-shəlˈli-tiks\**

**"**Socialitics" es un término acuñado por el Webbmedia Group y es una medida de la "sociabilidad" de un sitio: cómo se usa el contenido y como se comparte, se distribuye o se absorbe a través de las redes sociales.

# **Anatomía del URL:**

## **[http://www.](http://www) google.com/ resource.pdf**

 $(1)$   $(2)$   $(3)$ 

(1) Tipo de archivo (FTP, secure HTTP, etc.); (2) Dominio (localización del archivo en internet; (3) Nombre y extensión (sufijo) del archivo (usualmente lleva .html al final).